## **Basic concepts**

**On this page**

- **[Borrowing](#page-0-0)**
- [Configuration files](#page-0-1)
- [Floating license](#page-0-2)
- [Host ID](#page-0-3)
- [License owner](#page-0-4)
- [License type](#page-0-5)
- [Vendor daemon](#page-0-6)

<span id="page-0-6"></span><span id="page-0-5"></span><span id="page-0-4"></span><span id="page-0-3"></span><span id="page-0-2"></span><span id="page-0-1"></span><span id="page-0-0"></span>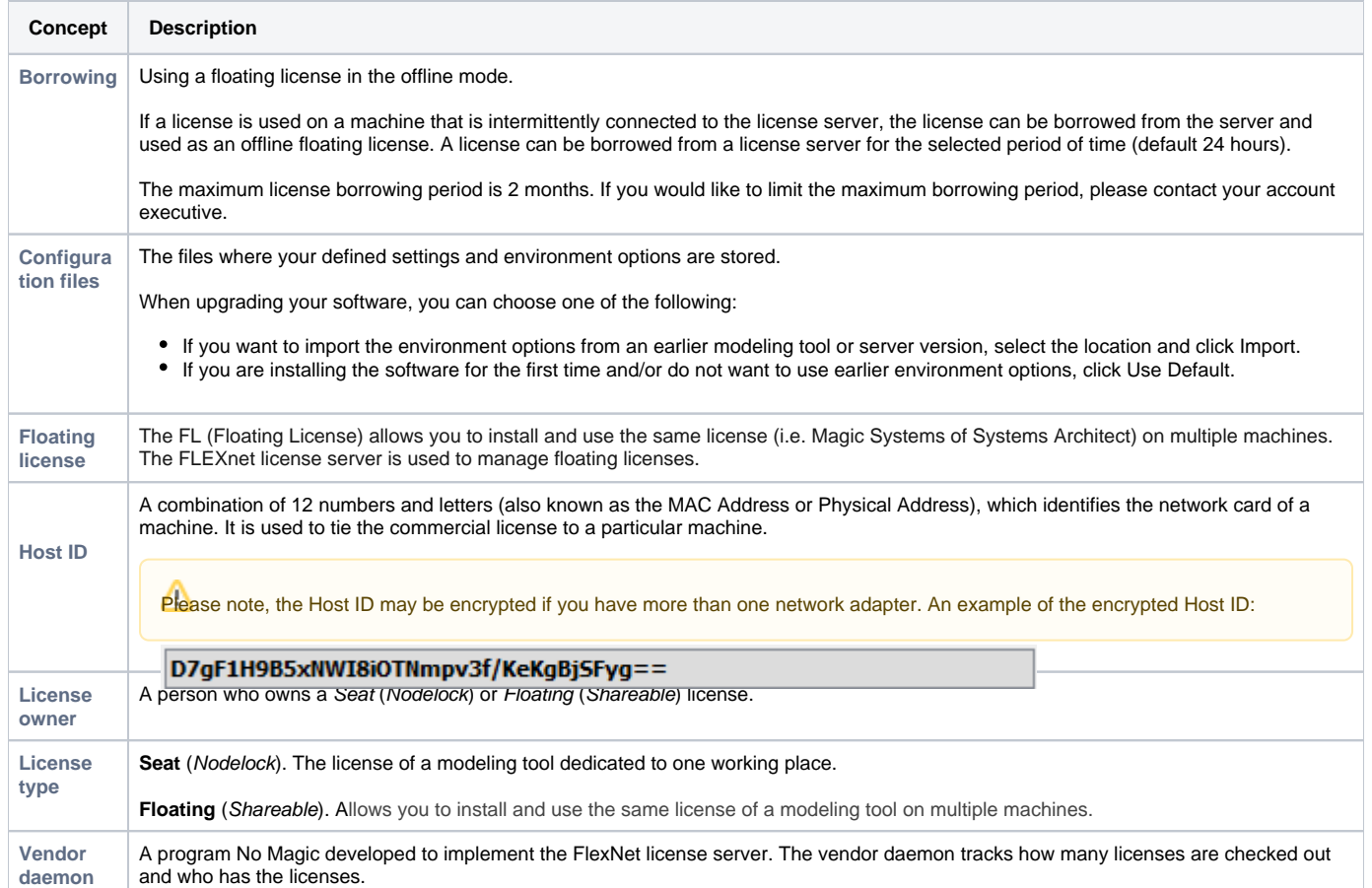